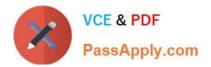

# VCS-319<sup>Q&As</sup>

Administration of Veritas Enterprise Vault 11.x

# Pass Veritas VCS-319 Exam with 100% Guarantee

Free Download Real Questions & Answers **PDF** and **VCE** file from:

https://www.passapply.com/vcs-319.html

100% Passing Guarantee 100% Money Back Assurance

Following Questions and Answers are all new published by Veritas Official Exam Center

Instant Download After Purchase

100% Money Back Guarantee

- 😳 365 Days Free Update
- 800,000+ Satisfied Customers

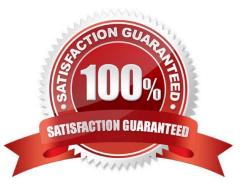

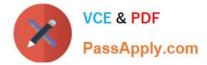

#### **QUESTION 1**

Which information is stored inside the Hidden Message, which is created when a mailbox is enabled for archiving with Symantec Enterprise Vault 11.x?

- A. details of the Provisioning Group the mailbox owner is associated with
- B. details of the Storage Service associated with this mailbox
- C. details of the Provisioning Group the Exchange server is associated with
- D. details of the Desktop Policy settings associated with this mailbox

Correct Answer: D

#### **QUESTION 2**

Users performing an EVSearch are unable to find items recently moved to their Virtual Vault.

Which Enterprise Vault Policy will speed up the indexing of the items moved to the users Virtual Vault.

A. Exchange Virtual Vault setting > Threshold number of items to trigger synchronization (Exchange Virtual Vault setting)

- B. Exchange Virtual Vault setting > Max total size of items to archive (Exchange Virtual Vault setting)
- C. Exchange Virtual Vault setting > Users can archive items
- D. Exchange Vault Cache setting > Max Item updates per synchronization

Correct Answer: A

#### **QUESTION 3**

A backup administrator is recovering from a system crash. The Symantec Enterprise Vault 11.x for Exchange (EV) SQL databases and Vault Store partitions have been recovered.

Which two additional components are required to restore the EV server? (Select two.)

- A. Indexes
- B. MSMQ
- C. Application binaries
- D. Temp directory
- E. Vault Cache location

Correct Answer: AC

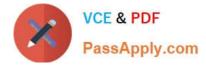

#### **QUESTION 4**

Which two customer scenarios are likely to result in multiple Enterprise Vault (EV) directories? (Select two.)

- A. separate active directory domains with bi-directional trusts
- B. security or administrative boundaries between different groups of the organization
- C. different retention policy requirements between different departments in the business
- D. different single instance requirements for different departments in the business
- E. very slow connectivity between archiving targets and EV servers in different data centers

Correct Answer: BE

#### **QUESTION 5**

After the installation and configuration of Symantec Enterprise Vault 11.x for Exchange (EV) in a large customer environment, a customer notices that end users have many pending shortcuts in Outlook.

Which action should be taken first to change the pending shortcuts to archived shortcuts?

- A. verify the mailbox synchronization task completed successfully
- B. verify the SQL backup on all EV databases completed successfully
- C. verify the backup on Vault Store Partition completed successfully
- D. verify the backup on indexing location completed successfully

Correct Answer: D

# **QUESTION 6**

Which location should be excluded from anti-virus real-time scanning?

- A. Exchange Server; \Enterprise Vault
- B. SQL Server; Enterprise Vault database locations
- C. EV Server; Administrator\Local Settings\Application Data\Symantec\Enterprise Vault
- D. EV Server; \EVIndexing\data\indexmetadata

Correct Answer: D

# **QUESTION 7**

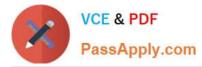

An administrator would like to provide a user with the ability to manually submit PST files for migration from Outlook into Symantec Enterprise Vault 11.x and ensure the user has the ability to choose what retention category is assigned to the PSTs selected for migration.

Which steps should the administrator perform to ensure the user has this capability?

- A. Desktop Policy > Options tab > Submit PST file button > Advanced > Outlook Add-in behavior from Light to Full
- B. Mailbox Policy > Archiving Actions tab > clear Force users to use policy and target settings for mailbox archiving
- C. PST Migration Policy > Migration tab > Allow PST Submission > Allow retention category override
- D. PST Migration Policy > Migration tab > Allow PST Submission > Prompt for Retention Category

Correct Answer: C

#### **QUESTION 8**

What is the Symantec recommended amount of memory required for Symantec Enterprise Vault 11.x?

- A. 8GB
- B. 16GB
- C. 32GB
- D. 64GB

Correct Answer: B

#### **QUESTION 9**

An organization has added a custom Outlook form containing a new message class.

Which steps must the administrator perform to ensure the new form is archived from users\\' mailboxes?

- A. add the form to the Directory > Properties and then include it on the appropriate Mailbox policies
- B. add the form to the Directory > Properties and then include it on the appropriate Desktop policies
- C. add the form to the Site > Properties and then include it on the appropriate Mailbox policies
- D. add the form to the Site > Properties and then include it on the appropriate Desktop policies

Correct Answer: A

#### **QUESTION 10**

Which pre-requisite is necessary for installing Enterprise Vault Reporting?

A. the Active Directory account used for reporting requires an Exchange Mailbox

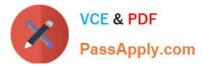

- B. log in as the ReportingUser account, and run the Enterprise Vault Management Shell utility once
- C. add the Active Directory reporting account to the Exchange Administrators group
- D. Microsoft SQL Server Reporting Services

Correct Answer: A

#### **QUESTION 11**

Several OWA 2010 users report an inability to access Symantec Enterprise Vault 11.x archives from the OWA clients.

Which actions should the administrator perform first to ensure accessibility of the archives for all users?

A. verify the Client Access Server (CAS) is included in ExchangeServers.txt and rerun owauser.wsf on the Enterprise Vault server

B. verify the Client Access Server (CAS) is included in owausers.wsf and rerun the file on the Enterprise Vault server

C. verify the Enterprise Vault server is included in EVServers.txt and rerun owauser.wsf on the Client Access Server (CAS)

D. verify the users are included in owausers.wsf and rerun the file on the Client Access Server (CAS)

Correct Answer: A

#### **QUESTION 12**

An administrator is experiencing an issue that a user complains that the Virtual Vault fails to appear in the Outlook Navigation Pane. The administrator has confirmed that Virtual Vault is enabled for the user in the policy setting.

Which file on the user\\'s PC should the administrator check next?

A. Webapp.ini

- **B. MAPISVC.INF**
- C. VC\_desktop.txt
- D. web.config
- Correct Answer: B

### **QUESTION 13**

An administrator initiated the index 32bit to 64bit conversion for several archives and noticed a very high resource utilization on the Enterprise Vault (EV) server, which impacts the search performance.

Which action can the administrator perform to reduce the high resource utilization on the EV server?

A. lower the MaxConcurrentCapacity value in the IndexServiceEntry table in the EV directory database

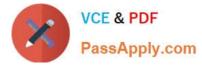

B. lower the Maximum concurrent indexing capacity from the default 30 in the Advanced > Indexing tab of the EV server properties

- C. lower the Maximum concurrent indexing capacity from the default 30 in the properties of the Index service
- D. lower the Search Max Attempts When Engine Busy EV site properties indexing setting

Correct Answer: B

#### **QUESTION 14**

Which two events modify a closed partition? (Select two.)

- A. archived content is added
- B. archived content expires
- C. collections are enabled
- D. partition rollover occurs and another partition is closed
- E. a backup is performed of the closed partition

Correct Answer: BC

# **QUESTION 15**

An administrator notices the number of messages being archived per hour by the Exchange Journal Task is significantly lower than normal when compared to the baseline archiving rate.

Which two explanations could be the cause of the performance reduction? (Select two.)

- A. SQL database fragmentation has occurred
- B. the journal task\\'s archiving schedule window is too small
- C. one of the two journal tasks targeting the journal mailbox is failing to run
- D. the version of MAPISVC.inf is incompatible
- E. there is an intermittent connectivity problem between the Enterprise Vault and Exchange servers

Correct Answer: AE

Latest VCS-319 Dumps

VCS-319 Practice Test

VCS-319 Study Guide